# **NERSC and HTC**

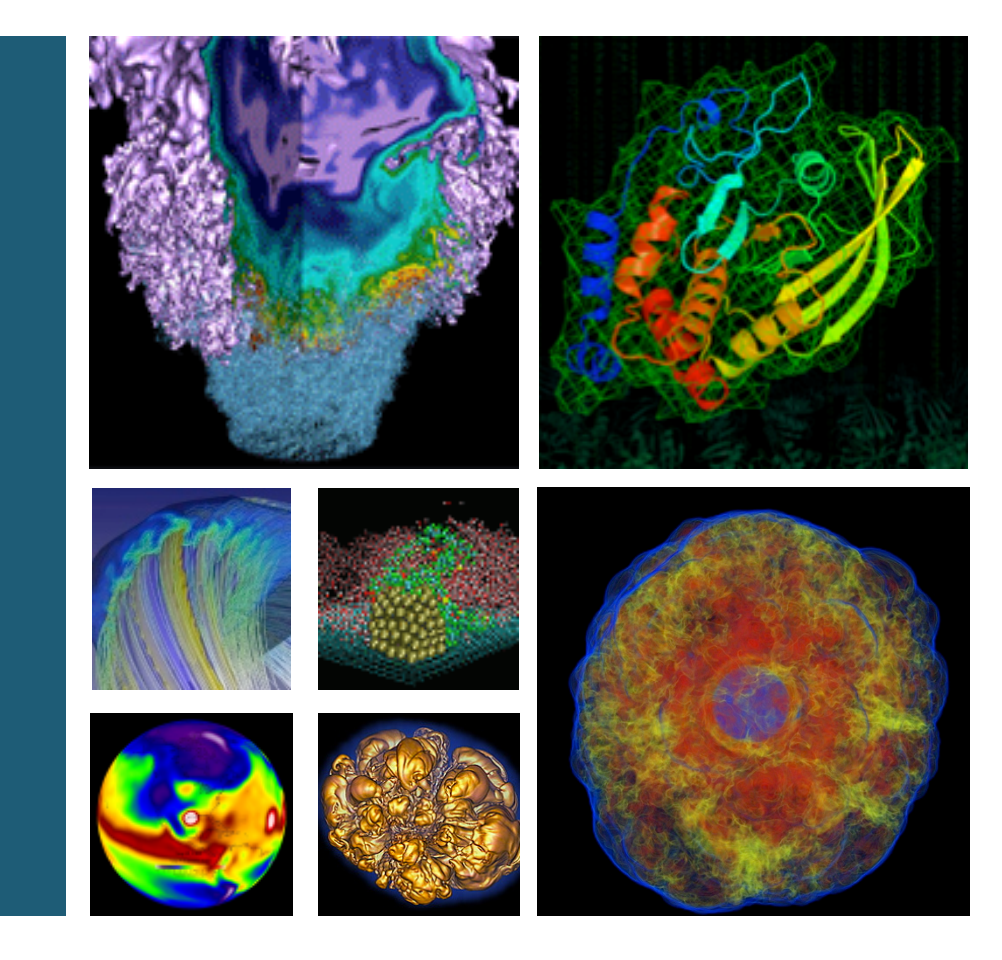

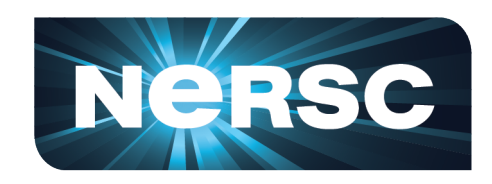

### **Shane Canon, David Skinner and Jay Srinivasan NUG2013**

**February 12, 2013** 

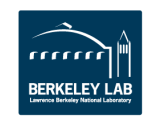

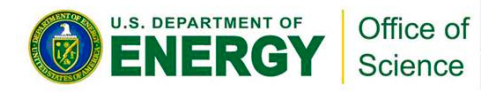

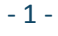

## **Science Strategies @ NERSC**

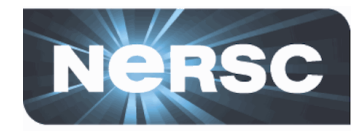

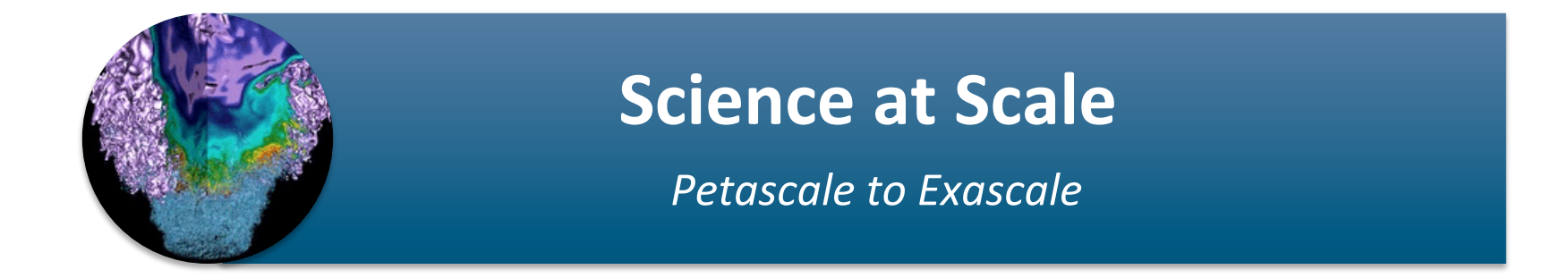

## **Science through Volume**

**Thousands to Millions of Simulations** 

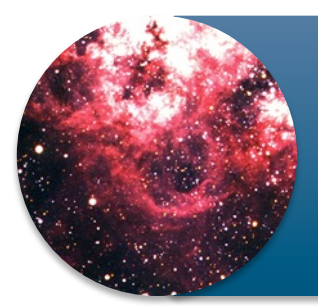

### **Science in Data**

**Petabytes to Exabytes** 

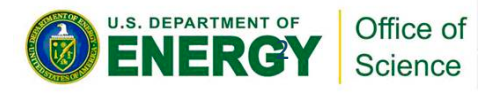

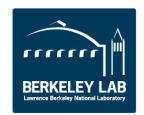

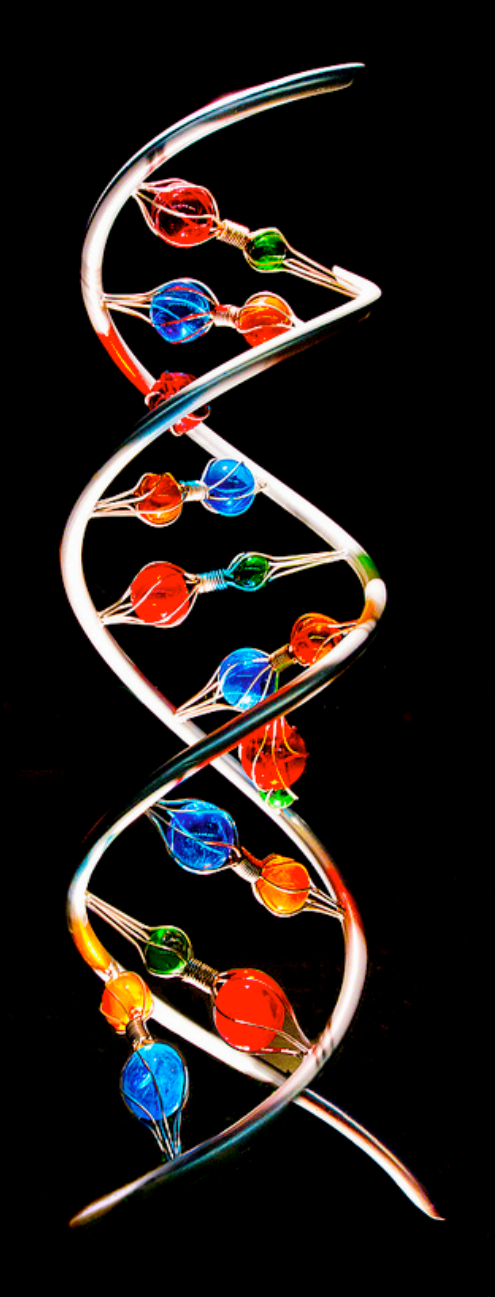

# **MATERIALS PROJECT**

### **A Materials Genome Approach**

Accelerating materials discovery through advanced scientific computing and innovative design tools.

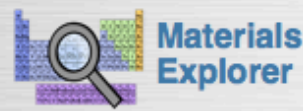

Search for materials information by chemistry, composition, or property.

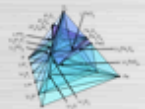

#### **Phase Diagram** App

Computational phase diagrams for closed and open systems. Find stable phases and study reaction pathways.

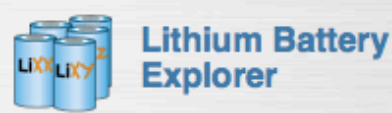

Find candidate materials for lithium batteries. Get voltage profiles and oxygen evolution data.

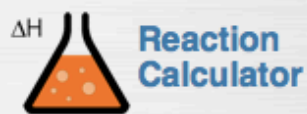

Calculate the enthalpy of tens of thousands of reactions and compare with experimental values.

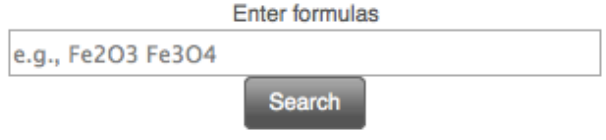

### **Database Statistics**

19120 materials

**3050** bandstructures

214 intercalation

4158 conversion

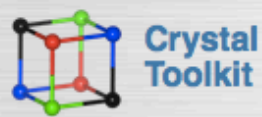

Convert between CIF and VASP input files. Generate new crystals by substituting or removing species.

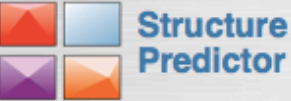

Predict new compounds using data-mined substitution algorithms.

### **Press Highlights**

The New York Times

### **Latest News**

### **Common Themes**

- Throughput Oriented / Embarrassingly parallel
- Rapidly Increasing demand for computation (outpacing Moore's Law)
- Often Data Intensive
- Scaling from desktop or mid-range systems to HPC class systems

# **Approaches**

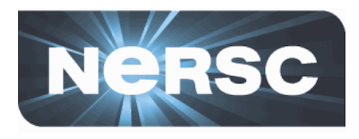

- **Throughput Queues**
- **Private/User Allocation** 
	- $-$  Task Farmer (NERSC Developed or Cray Provided)
	- MyHadoop
	- MySGE
- **Shared** 
	- CCM/Torque
- **Hybrid?** 
	- High-Throughput Queue Systems

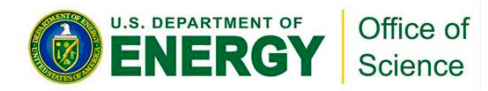

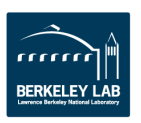

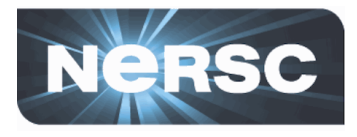

- **Serial Queue on Carver** 
	- $-150$  running
	- 20 eligible
	- Best for serial jobs needing full Linux stack

### • Throughput Queue on Hopper

- $-250$  running
- 500 eligible
- $-$  Best for high-throughput, small concurrency jobs

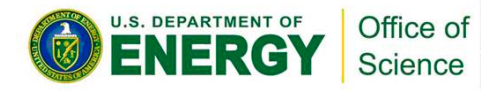

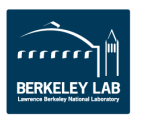

# **Private Allocation**

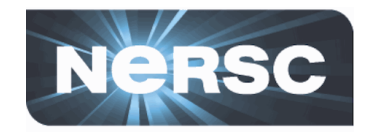

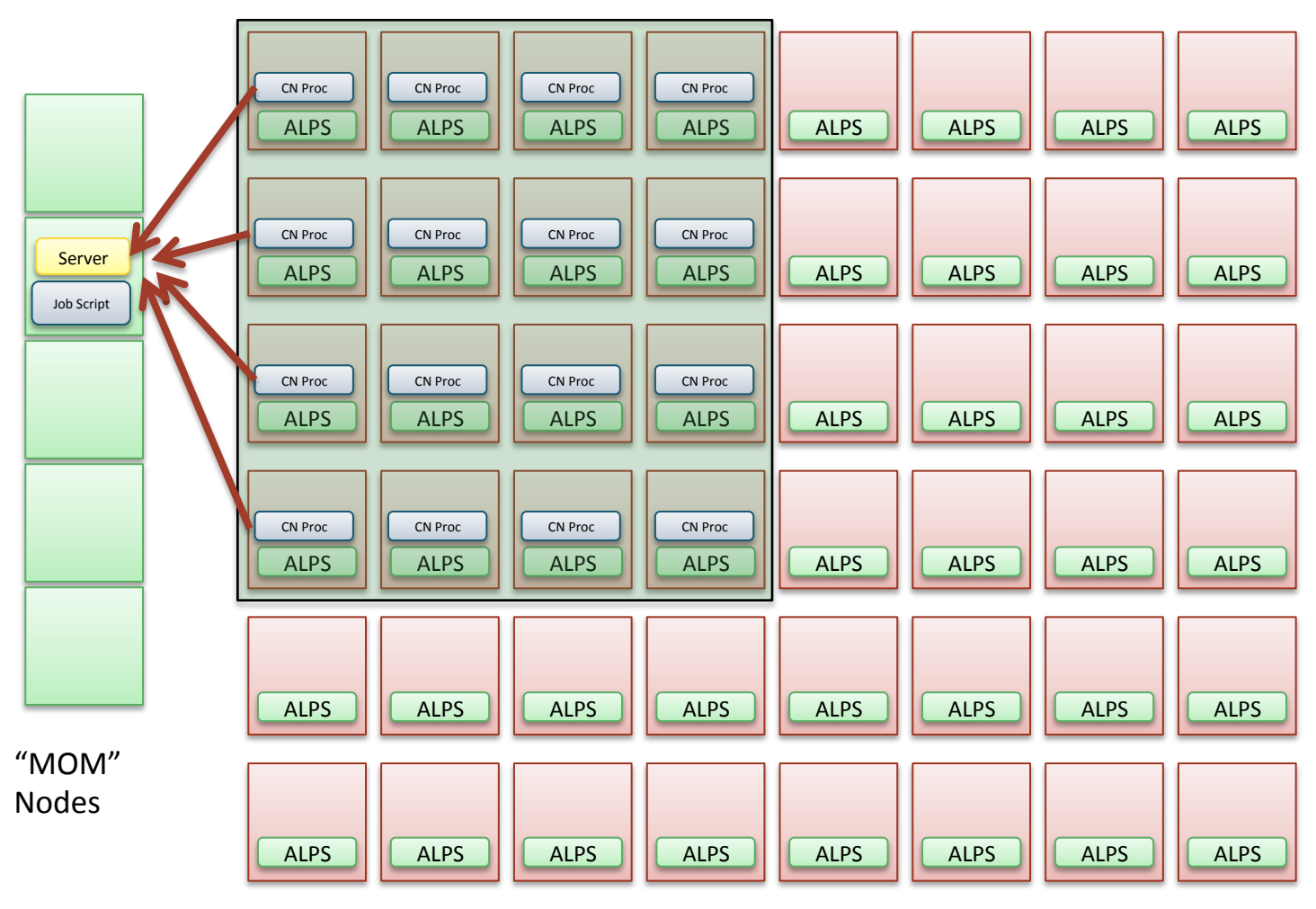

**Compute Nodes** 

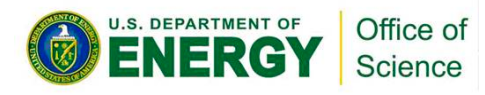

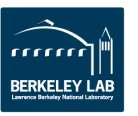

#### J.S. DEPARTMENT OF Office of Science

#### 9

### • **Maintains checkpoint**

• **Reads in query genes** 

**TaskFarmer**

• **Collects output from clients** 

• **Tracks progress and re-runs** 

### **Client**

**Server** 

• **Portable** 

**failed tasks** 

- **Can run any executable or script**
- **Gathers command line arguments from server**
- **Fetches input from server and pushes back results**

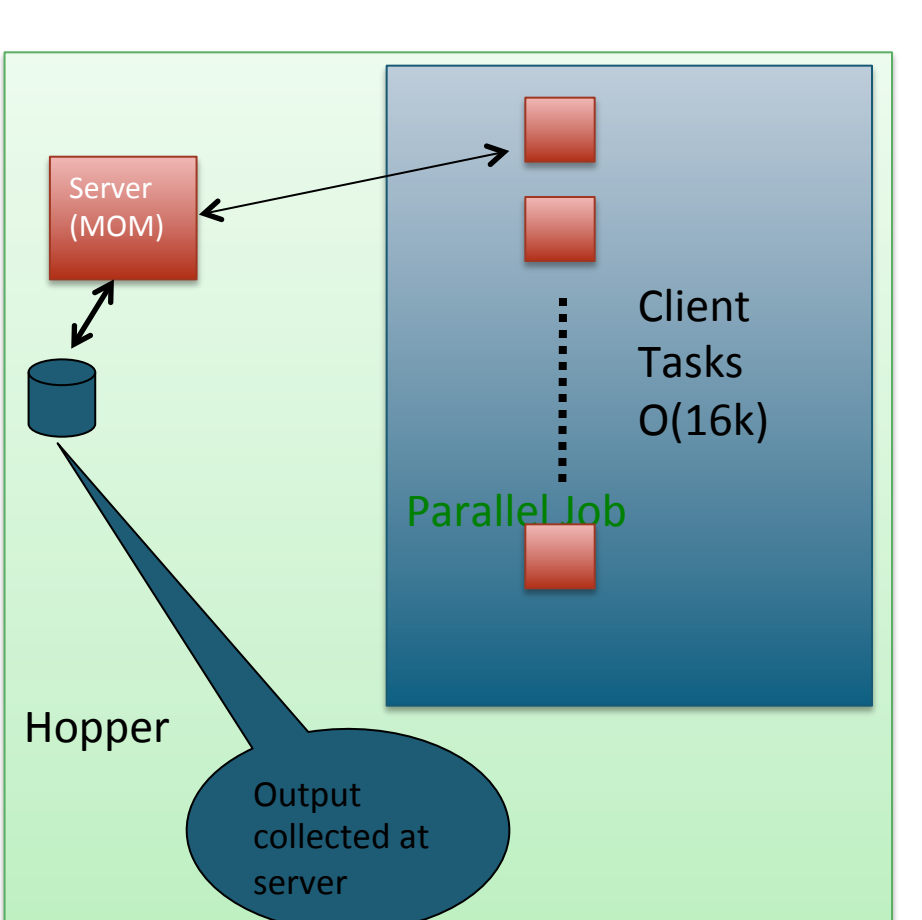

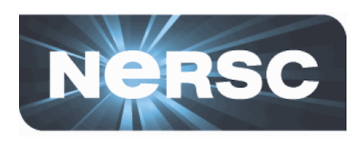

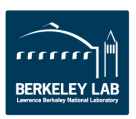

# **Hadoop/MapReduce**

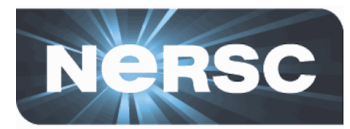

- **Strengths of MapReduce and Hadoop**
- Fault Tolerance Model
- Data Locality
- Simple Programming Model
- Hides Complexity
- **Domain Specific Extensions**
- Strong Community

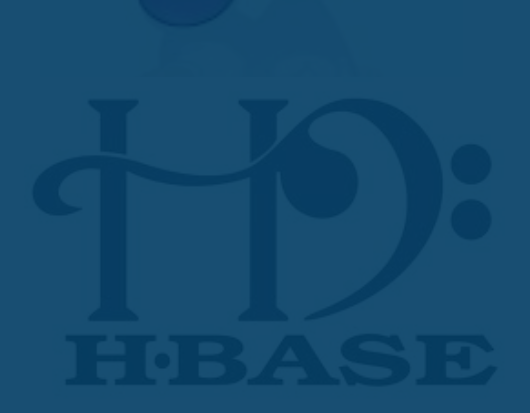

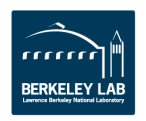

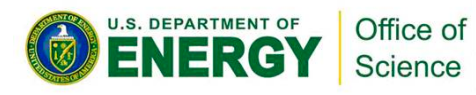

# **MySGE**

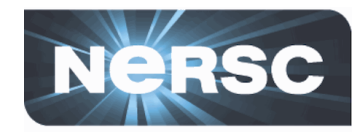

- **User submits a single parallel job**
- **Personnel SGE scheduler is started**
- **User can submit jobs to SGE without modifications**
- **User still needs to think about scaling issues**

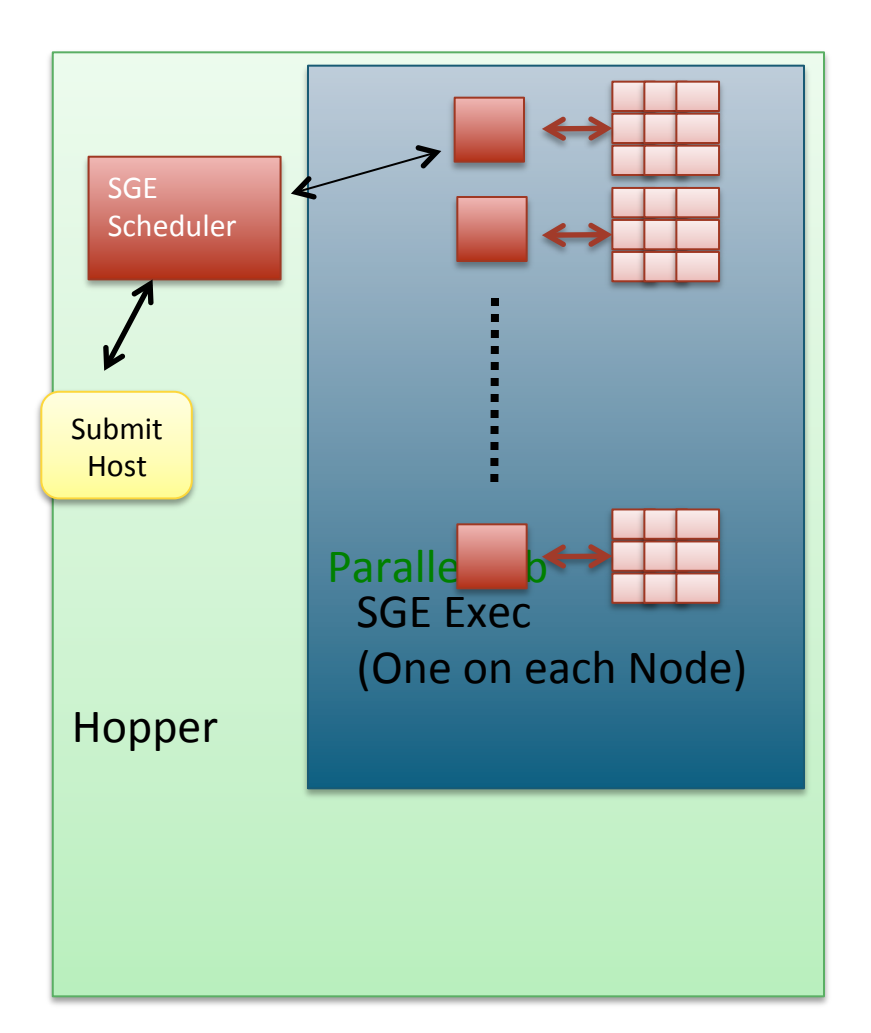

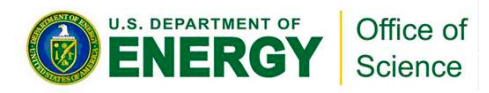

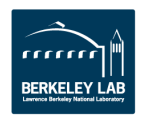

# **Downside to Private Approach**

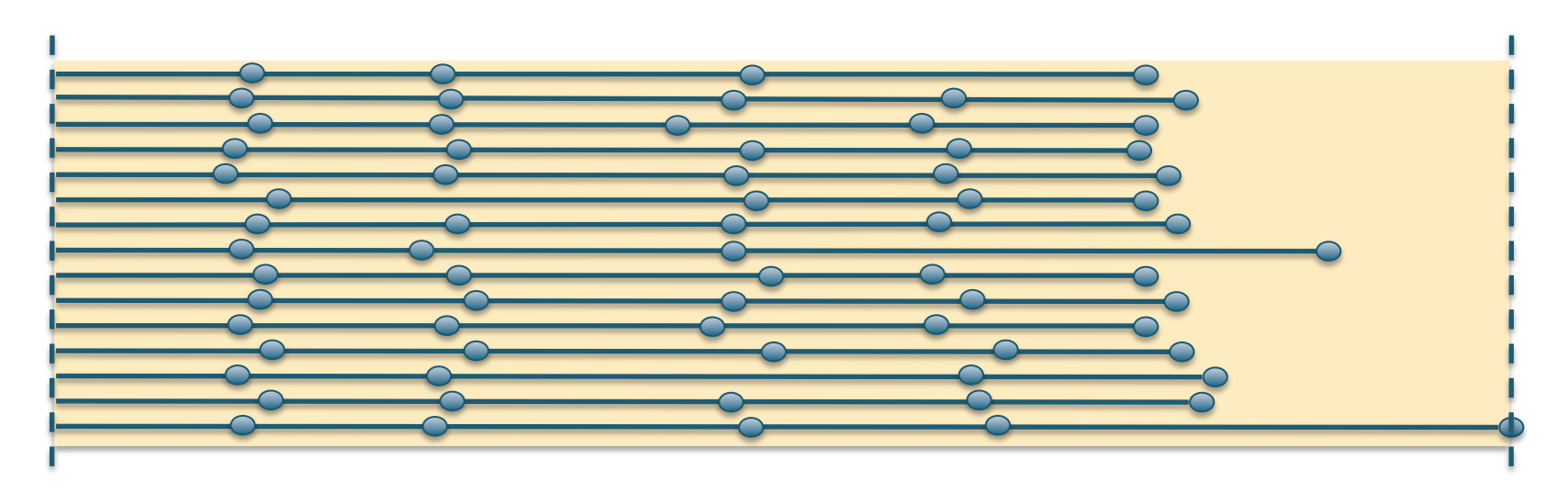

- **Load imbalance can lead to wasted resources and additional charging**
- **Other users can't take advantage of idle cores**

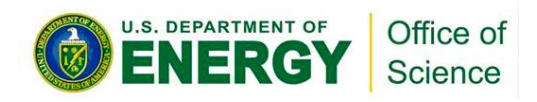

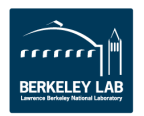

# **Running a shared-node Serial workload on the XE-6 using CCM**

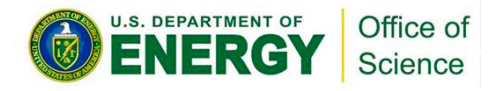

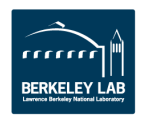

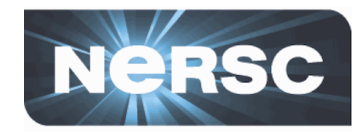

### **Using CCM to run a shared-node serial workload**

- **CCM can be used to "convert" XE-6 (MPP) compute nodes into standard "cluster-like" nodes with a regular**  Linux environment.
- **To run a serial workload on these "CCM nodes" requires they be**  accessible as regular cluster nodes to the batch system
	- $-$  This cannot be done using the regular batch system
	- This requires starting up a separate batch system instance
	- Done using a special CCM "job" which starts up the server and client daemons  $-$  the server is started up on the standard XE-6 MOM nodes, and the clients are on the XE-6 CCM compute nodes

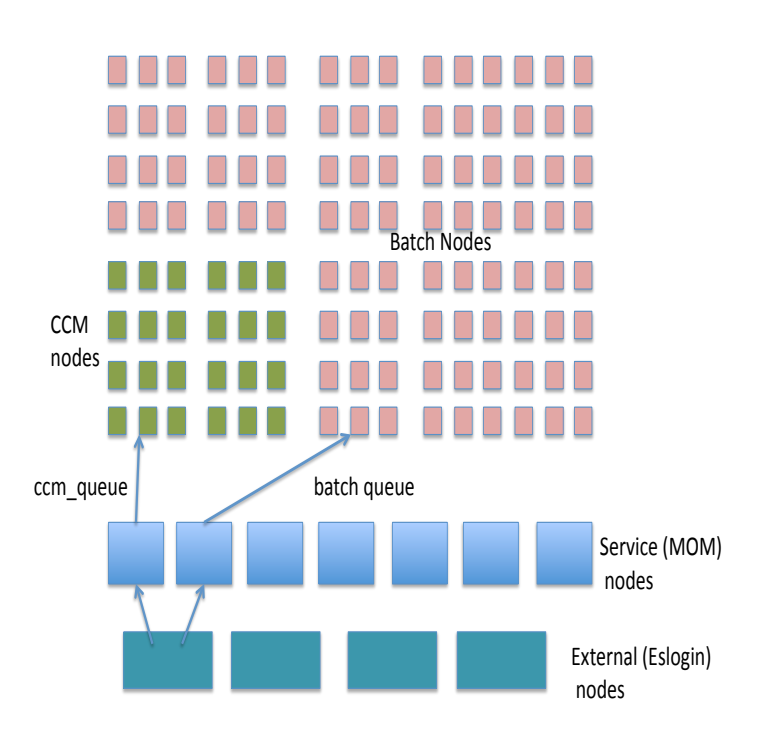

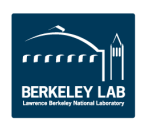

## **Mechanics of running a shared-node serial workload**

- **"Special" user submits a job to the** ccm\_queue, asking for as many nodes as required to handle a serial workload **(subject to CCM limits), and for the** maximum time allowed.
- **•** "Special job" starts up pbs\_server on XE-6 **MOM** node with alternate ports
- **Job then runs pbs mom on allocated CCM** compute nodes (under alternate ports)
- **Job starts up scheduler (Maui or**  pbs\_sched) which communicates with the alternate resource manager (RM)
- At this point, other users (user1, user2, etc) can submit jobs to the CCM compute nodes (which have now been essentially repurposed as a separate cluster supporting a serial workload)

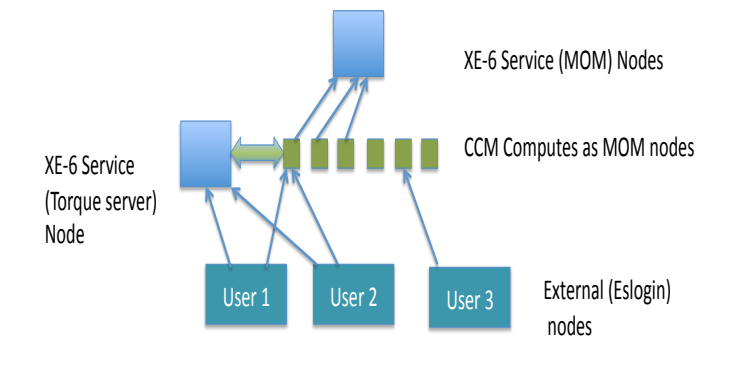

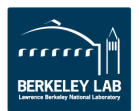

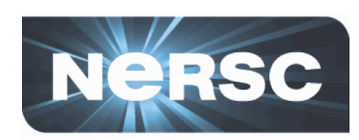

#### $000$

 $\circledcirc$  root@pdsfadmin1:~ - ssh

bash

 $\qquad \qquad \blacksquare$ 

**Examples 140x43**<br> **Examples** 140x43<br> **Examples** 140x43<br> **Examples** 15000<br> **Examples** 15000<br> **Examples 140x43**<br> **Examples** 15000<br> **Examples 140x43**<br> **Examples 140x43**<br> **Examples 140x43**<br> **Examples 140x43**<br> **Examples 140x43** 

#### nid00002:35000:

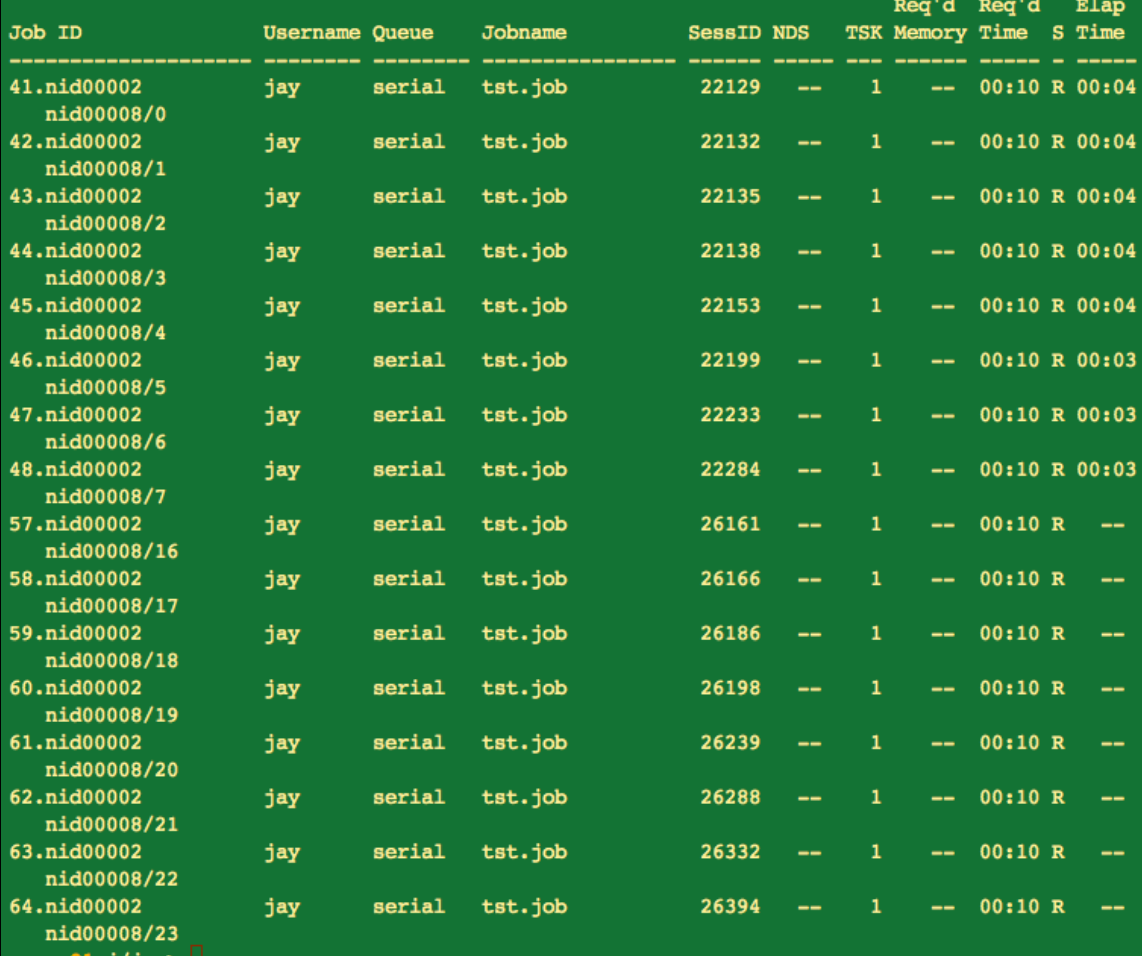

grace01  $j/jay$ 

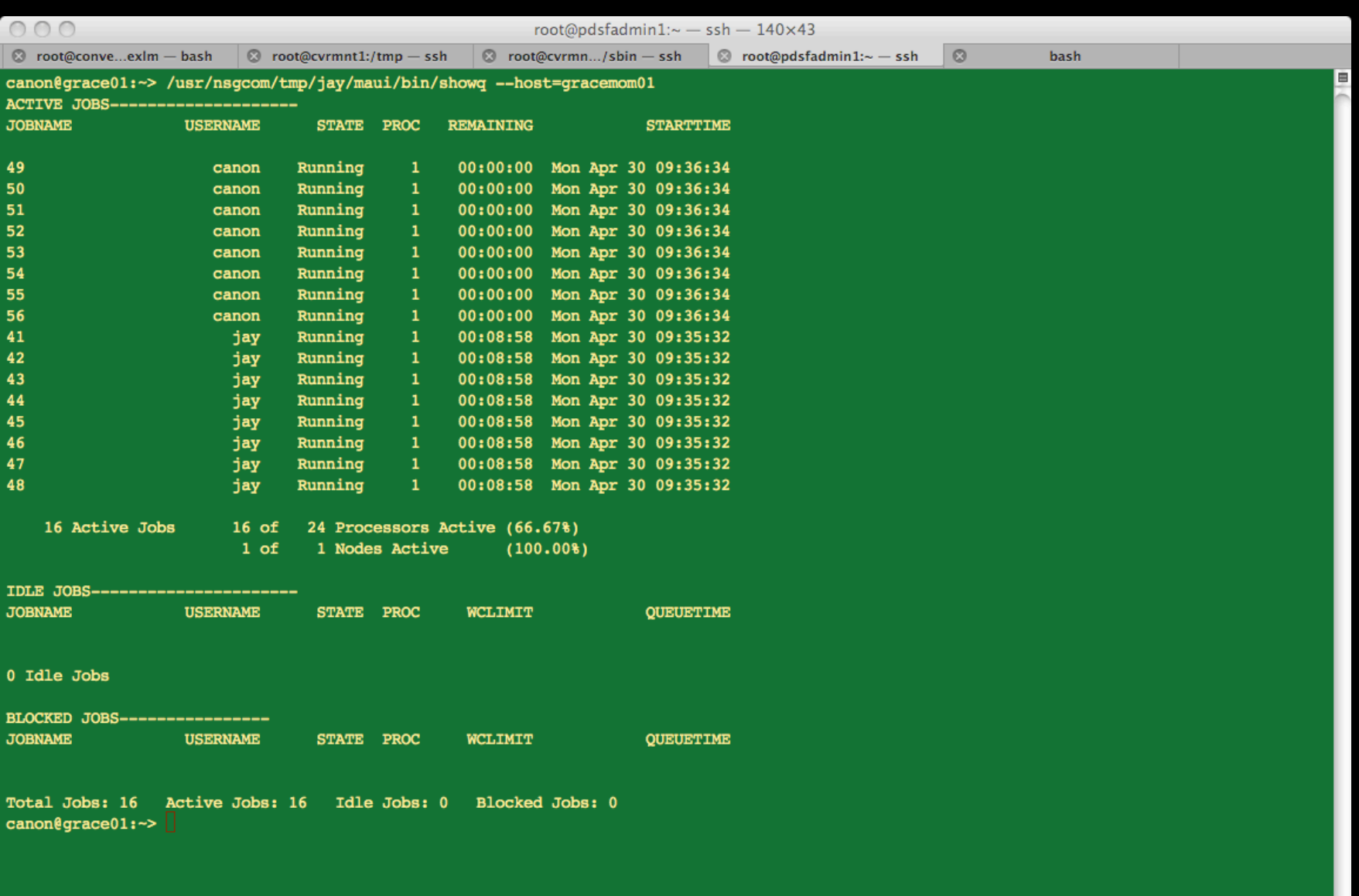

 $\frac{1}{\sqrt{2}}$ 

# **Limitations**

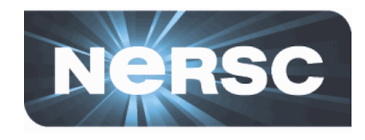

- Current approach uses a static assignment of nodes.
	- $-$  Initial request for CCM nodes needs cannot be changed on the fly, but multiple requests can be made
- CCM communication occurs over TCP/IP, so the high-performance network is not available. (Can't share uGNI)

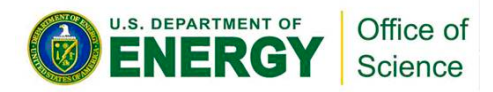

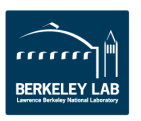

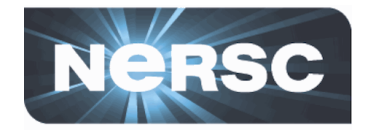

- Policy and Fairness Many of the challenges result from policies, not just technical
- **I/O** and Staging Common Files Python or Perl **libraries, large common references, etc**
- Porting Moving applications to Cray can be **difficult**
- Still not like a Cluster No local disk, limited **networking**

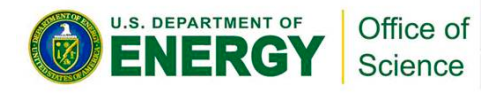

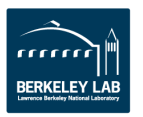

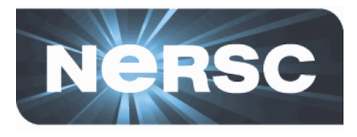

- Continue to Improve CCM/Torque Approach
	- $-$  Finish testing and phase into production
	- $-$  Dynamically resize serial partition
- **Improve Hadoop Implementation** 
	- $-$  Optimize shuffle phase for high-bandwidth network
- Evaluating more fine-grained tasked based Schduler
	- $-$  Use of external message queue (i.e. AMQP)

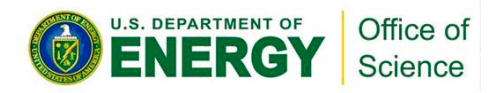

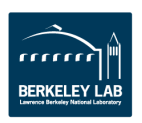

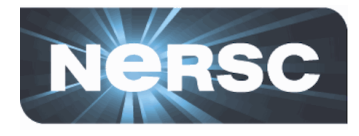

- **Increasing demand to support new workloads** 
	- $-$  Driven by improving instruments
	- $-$  New classes of modeling and simulation
- **NERSC** has developed four approaches to supporting new workloads and is exploring others

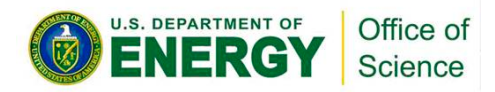

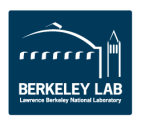

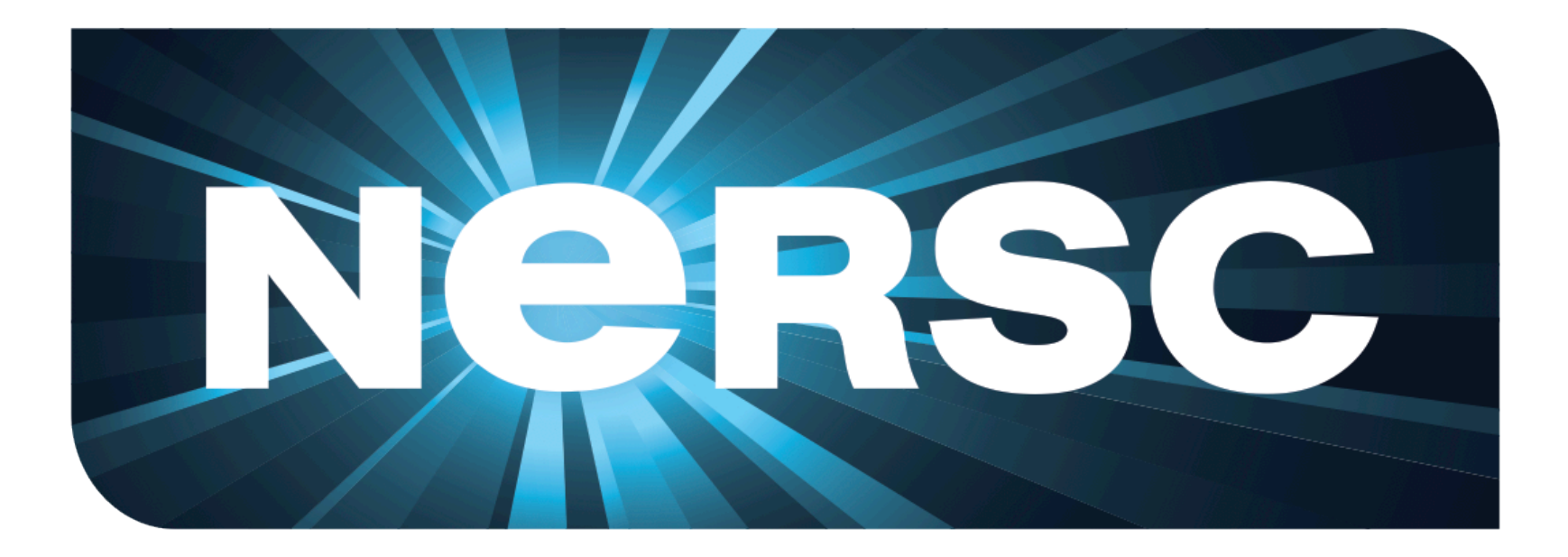

### **National Energy Research Scientific Computing Center**

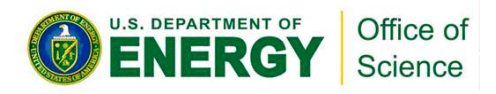

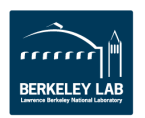

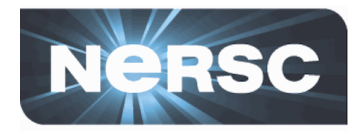

- **Users need it**
- **Important science can be achieved**
- **Accelerate specific analysis**
- Small fraction of a large system is significantly **larger than available systems**
- Even "Capability" jobs often have through-put **oriented components (pre-computing, analysis)**

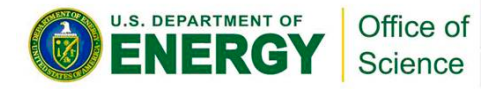

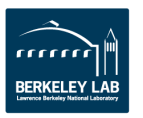

# **Map/Array Job**

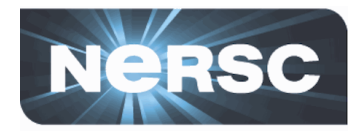

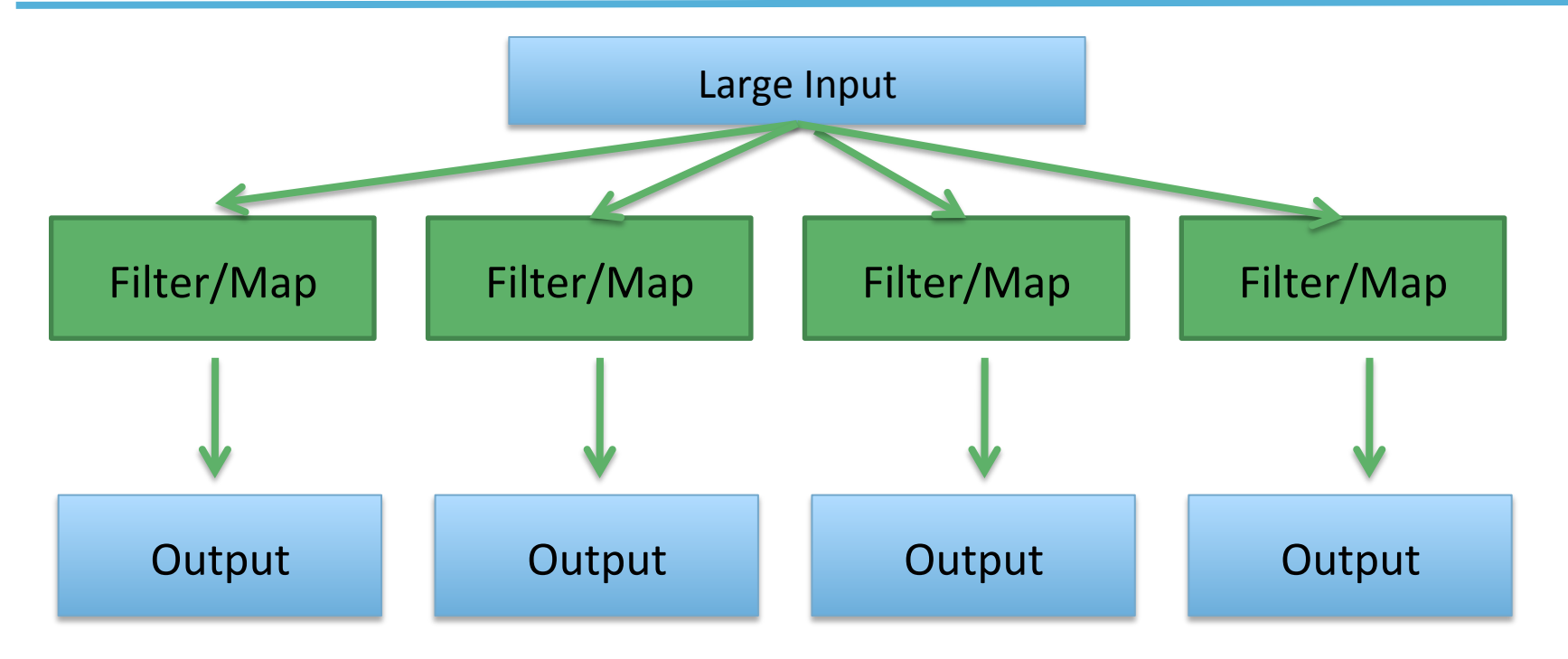

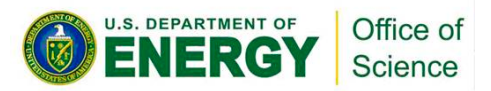

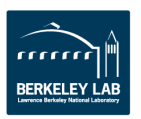

## **Map/Reduce**

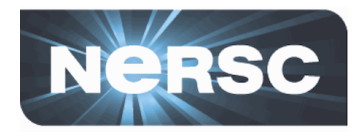

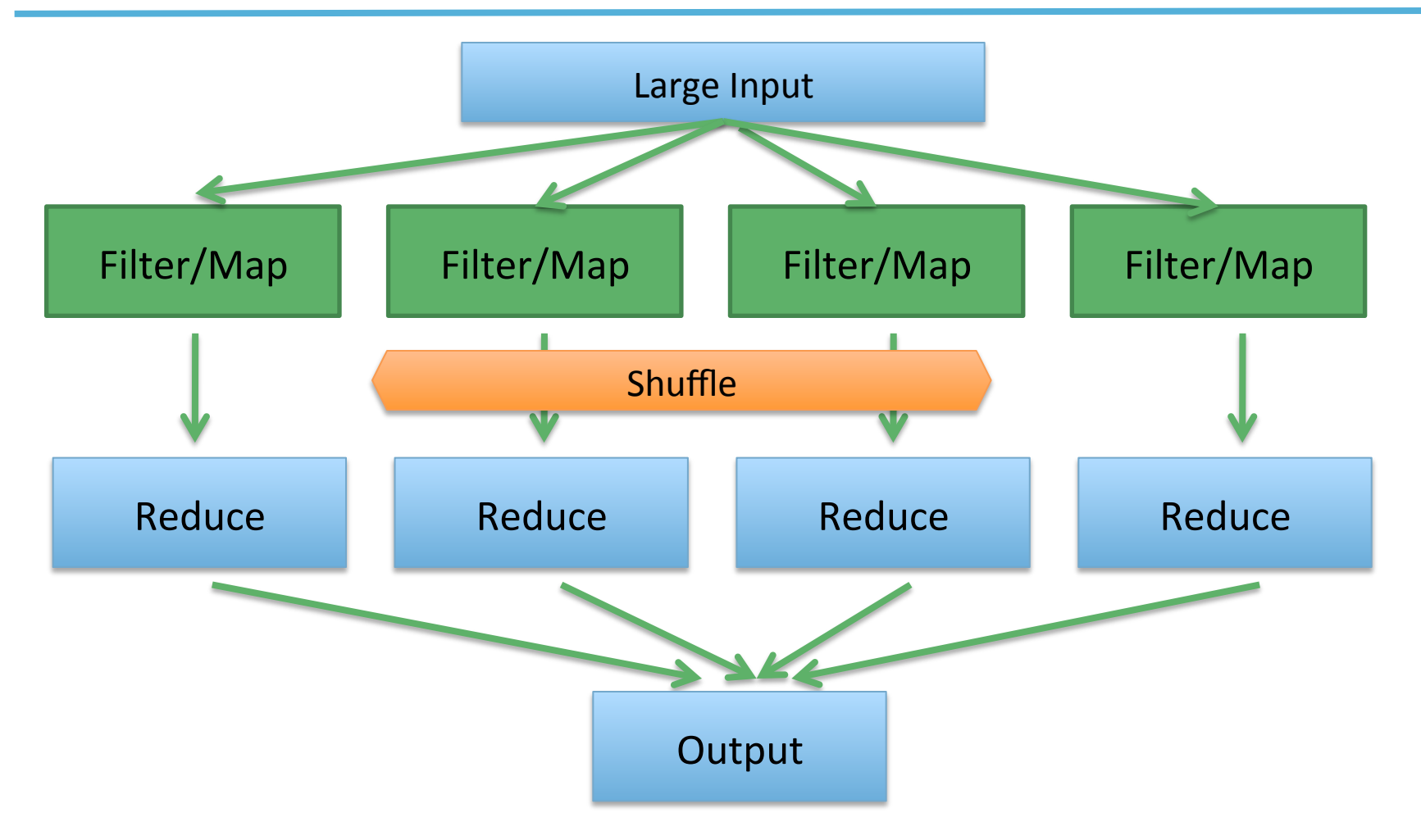

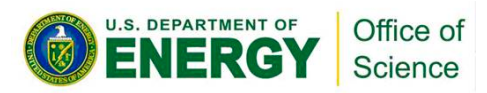

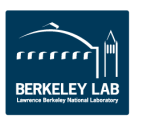

# **Complex Workflows**

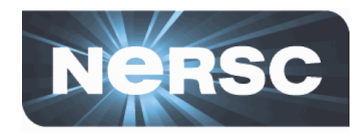

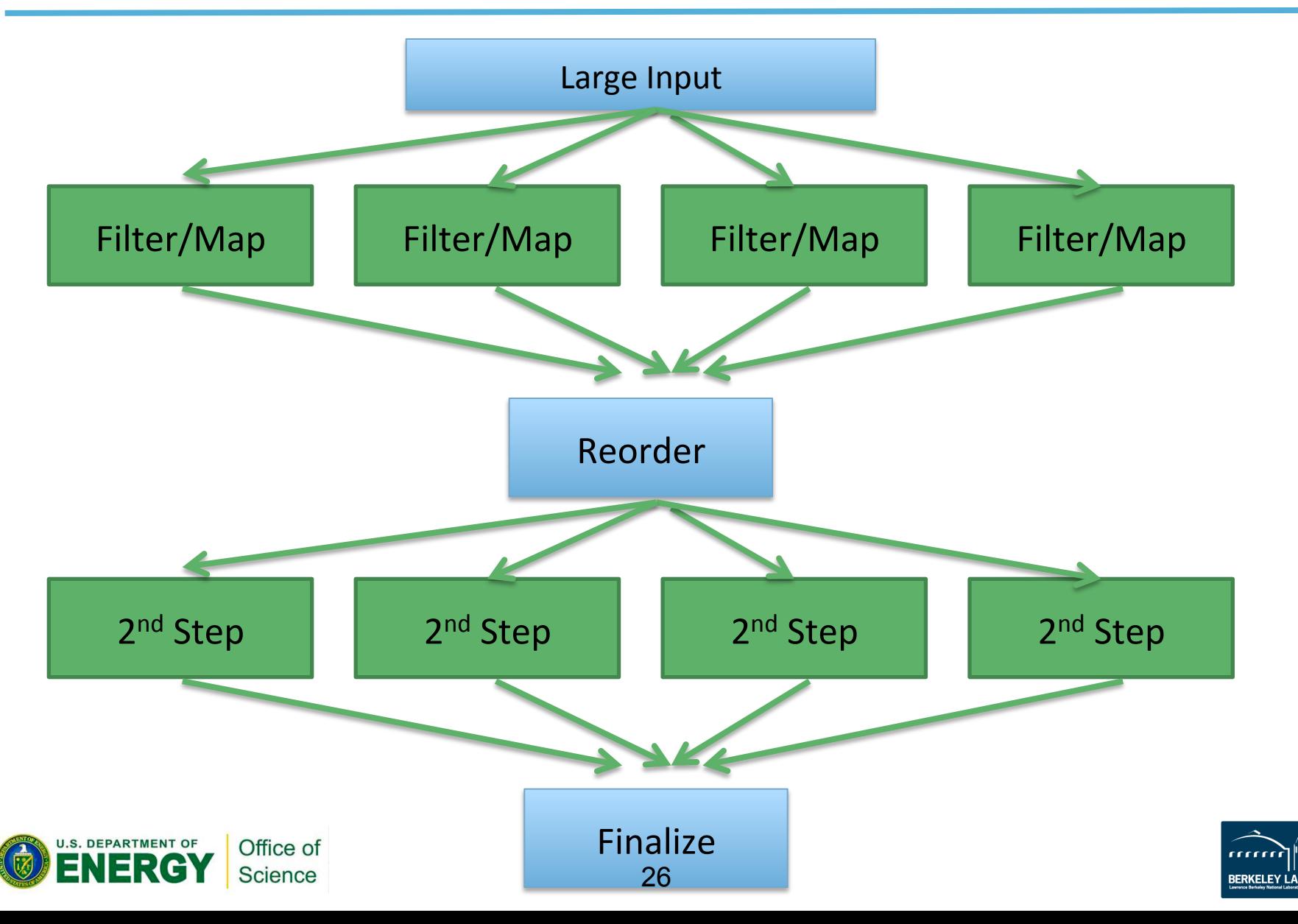